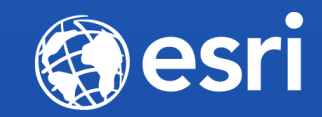

#### **ArcGIS Open Data for Developers**

Matt Jones and Jess Wynne

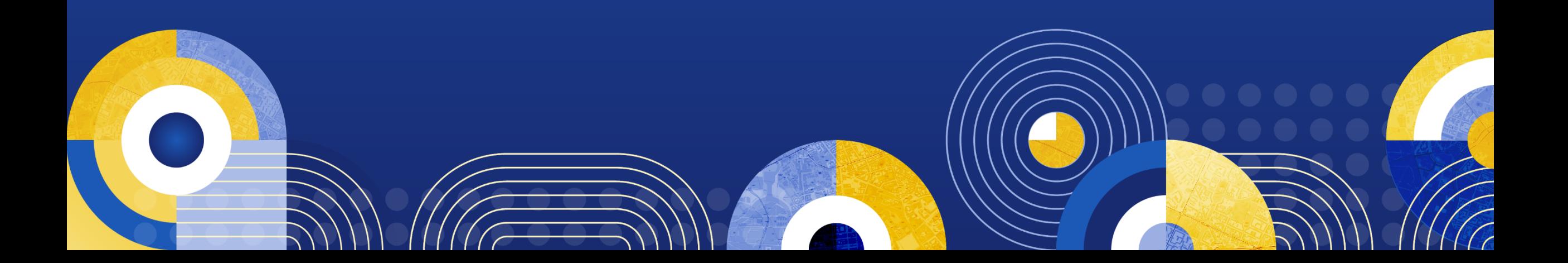

Thank You to Our Generous Sponsor

# con•terra

### **Introduction**

Matt Jones

#### **What is Open Data?**

• **Open data is data that is:**

- **Technically open (machine readable formats) – CSV, KML, shapefile etc.**
- **Legally open (you and me can use and redistribute)**

- **Free!**

#### **Why make data open?**

- **Many organisations have mandates to comply with to make data available**
- **Organisations realise the benefits of Open Data and want to get it out there**
	- Transparency
	- Participation
	- Improve data quality
	- Self-empowerment
	- Improved or new private products and services
	- Innovation

#### **Good open data according to the Open Data Institute**

- Can be linked to, so that it can be easily shared and talked about
- Is available in a standard, structured format, so that it can be easily processed
- Has guaranteed availability and consistency over time, so that others can rely on it
- Is traceable, through any processing, right back to where it originates, so others can work out whether to trust it

#### **Barriers to making data open**

- **It's difficult**
	- **Create Portal, make data available in multiple formats**
- **It's expensive**
	- **Resources**
	- **Hardware**
- **It needs to be maintained**

#### **Open data in the ArcGIS hub**

• **Complete Open Data solution for Operational tables and Spatial Data**

- **8,000+ Organisations around the world**
- **70,000+ Datasets shared into Open Data**
- **20,000,000+ Downloads in 2016**
- **Provide Custom Sites you control**
	- **Unlimited bandwidth and API usage**
	- **No restriction on the number of datasets**
	- **Auto-generated downloads**
	- **Suite of applications to provide context**
	- **ArcGIS sharing model**

### **ArcGIS Open Data**

Matt Jones

#### **Part of the ArcGIS Platform**

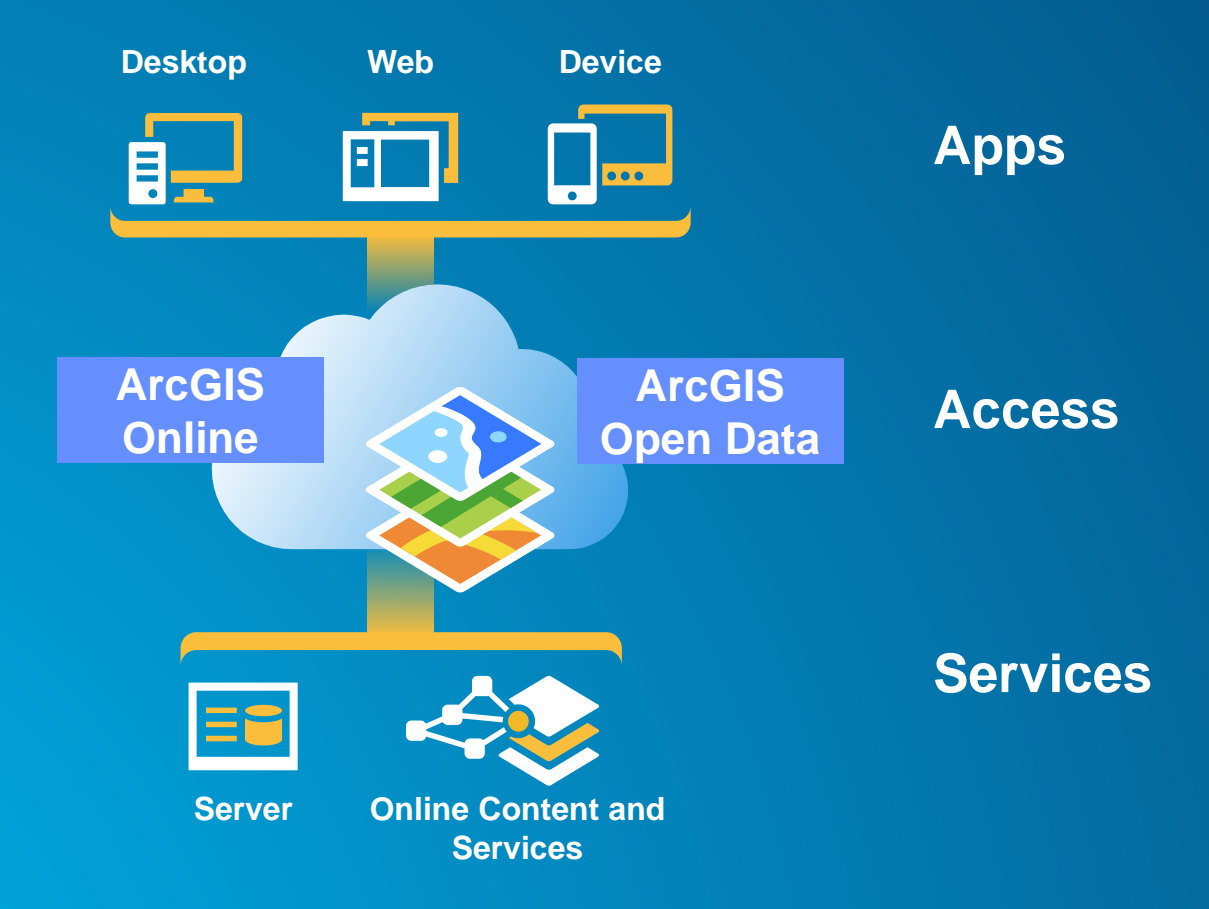

#### **Use existing services and familiar workflows**

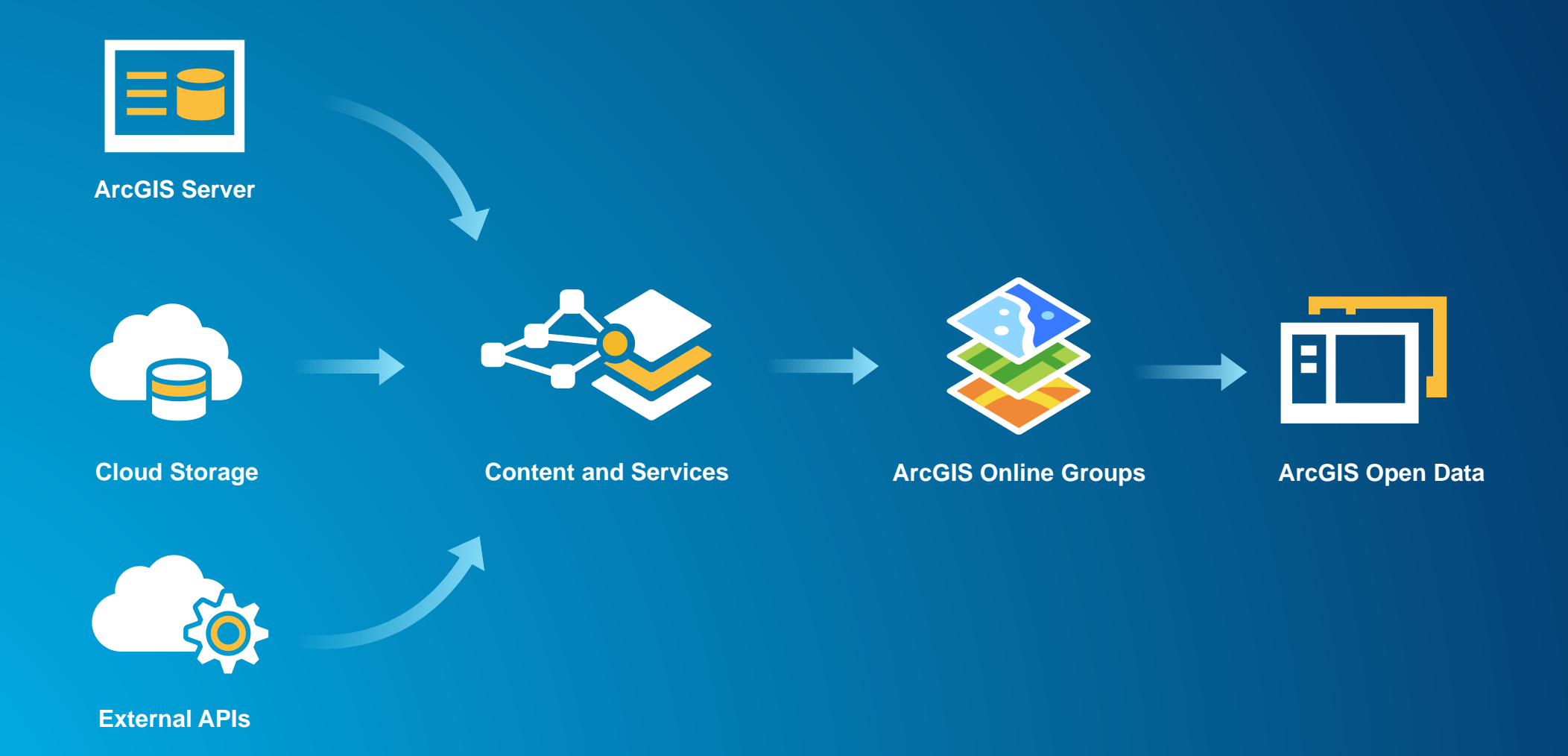

#### **Supported item types**

- Hosted feature services
- ArcGIS Server feature services
- ArcGIS Server map services
- Image services
- CSV<sub>s</sub>
- Web maps
- URL<sub>S</sub>
- **Documents**
- PDFs

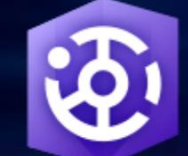

### ArcGIS Hub

#### Transform how you engage and collaborate with your community

ArcGIS Hub provides a two-way engagement platform to connect government and citizens

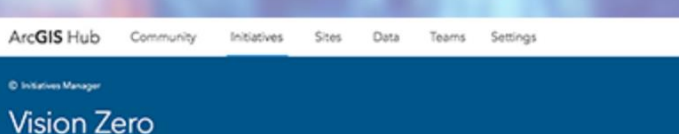

Initiative Editor

Do you

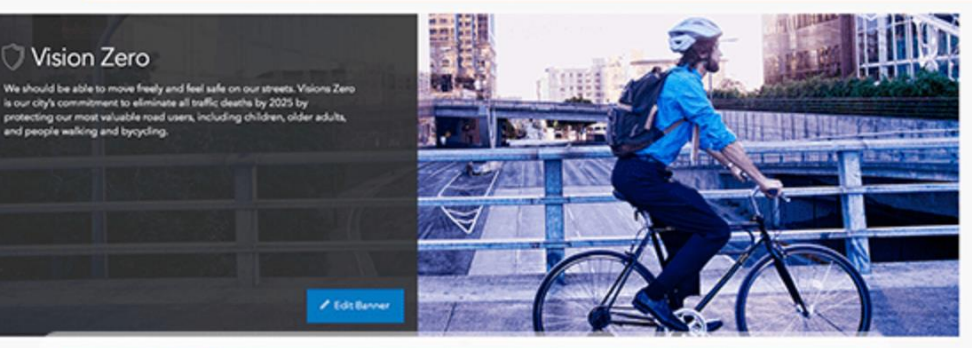

Amanda M. v

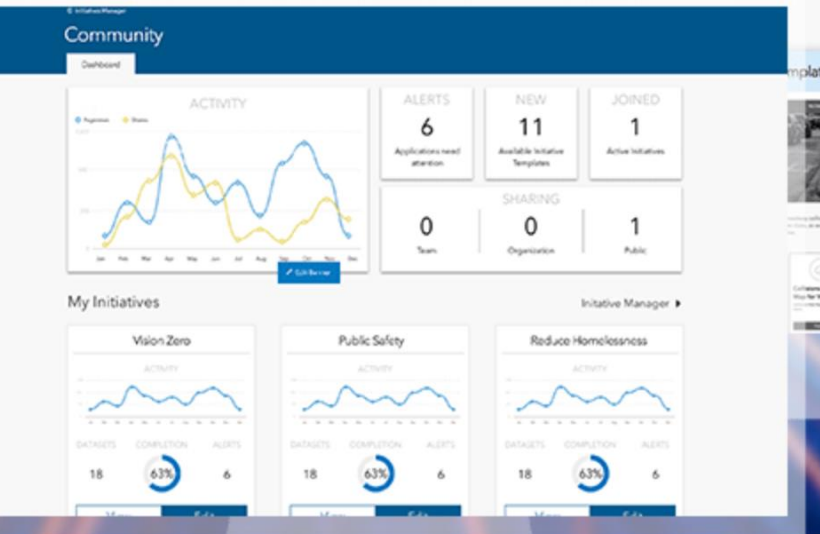

## **Demo of ArcGIS Open Data**

Jess Wynne

# **Extending ArcGIS Open Data**

Matt Jones

#### **Federate your data**

- **Establish persistent linkages between ArcGIS and CKAN repositories**
- **Update your data in one place**
- **Compliant with DCAT specification**
- **Structured, queryable, usable**
- **E.g. http://berlinfordevs-techresearch.opendata.arcgis.com/data.json**

#### **Open Data API**

- **Simple example**
	- **http://berlinfordevs-techresearch.opendata.arcgis.com(base url)**
	- **/datasets or data (resource)**
	- **.json (format)**
	- **?q=wifi (query)**
	- **http://berlinfordevs-techresearch.opendata.arcgis.com/data.json?q=wifi**
	- **(endpoint)**
	- **http://berlinfordevs-techresearch.opendata.arcgis.com/datasets?q=wifi** 
		- **(same query but rendered in a web page – we consume the same API)**
- **[Open Data API Explorer on GitHub](http://akharris.github.io/ember-arc-swag/)**
- **[Open Data Ember on GitHub](https://github.com/esridc/opendata-ember)**

#### **Useful Links**

- **ArcGIS Open Data - [https://hub.arcgis.com/pages/open-data](https://esri.github.io/cedar/)**
- **Tips, Tricks and Samples for customising your Open Data page <https://hub.arcgis.com/pages/site-customization>**
- **JavaScript library for customising charts etc.s - <https://esri.github.io/cedar/>**
- **Identify the right Creative Commons license for your data <https://creativecommons.org/choose/>**

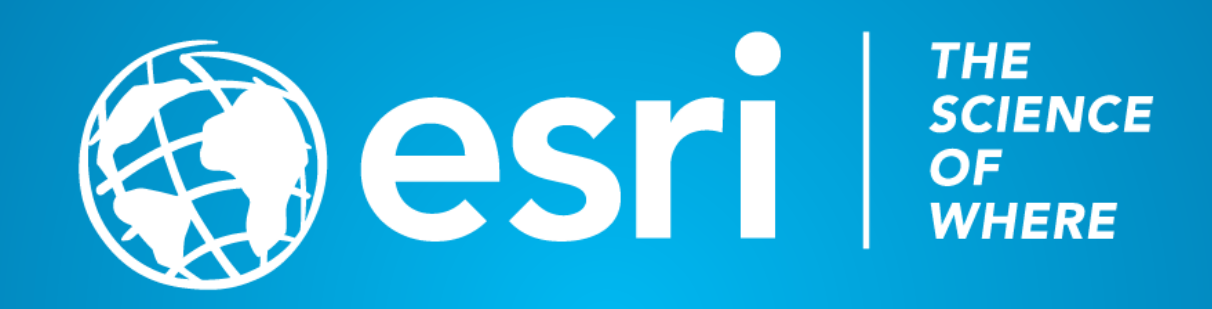